## **Transaktionsverwaltung** VU Datenbanksysteme vom 21.10. 2015

Reinhard Pichler

Arbeitsbereich Datenbanken und Artificial Intelligence Institut für Informationssysteme Technische Universität Wien

# Transaktionsverwaltung

- $\triangleright$  Architektur eines DBMS
- **F** Transaktionen: Anforderungen und Eigenschaften

## Architektur eines DBMS

Softwarekomponenten der

- $\blacktriangleright$  Transaktionsverwaltung
- $\blacktriangleright$  Mehrbenutzersynchronisation
- $\blacktriangleright$  Fehlerbehandlung

## Architektur eines DBMS

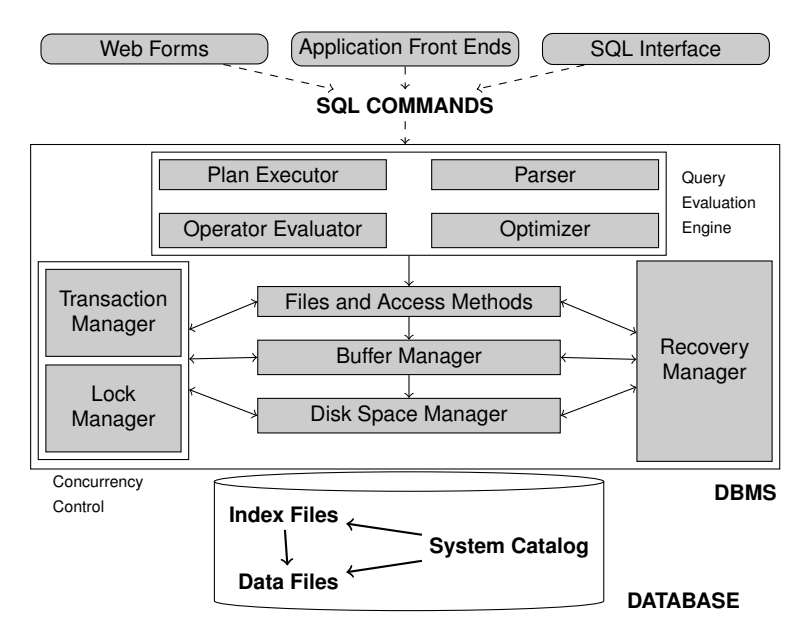

## Architektur eines DBMS

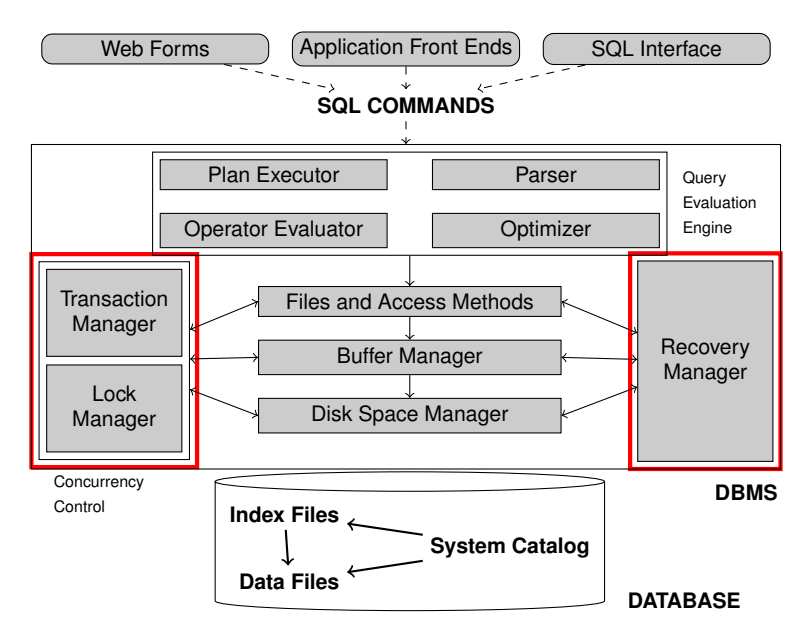

Transaction Manager:

 $\triangleright$  Steuert die Abarbeitung der Transaktionen.

Lock Manager:

- ► Verwaltet die Sperranforderungen auf Datenbankobjekte (Tupel, Seite, . . . ).
- ► Erfüllt Sperranforderungen für Datenbankobjekte, sobald diese verfügbar sind.

Im laufenden Betrieb:

 $\triangleright$  Verwaltung des log files

Beim Wiederanlauf nach einem Systemausfall:

- ► Redo aller Operationen von erfolgreich abgeschlossenen Transaktionen
- ► Undo aller Operationen von nicht abgeschlossenen Transaktionen

### **Transaktionen**

**Anforderungen und Eigenschaften** 

# **Transaktionsverwaltung**

#### Beispiel

Typische Transaktion in einer Bankanwendung:

- 1. Lese den Kontostand von *A* in die Variable *a*: **read**(*A*,*a*);
- 2. Reduziere den Kontostand um 50 e: *a* := *a* − 50;
- 3. Schreibe den neuen Kontostand in die Datenbasis: **write**(*A*,*a*);
- 4. Lese den Kontostand von B in die Variable b: **read**(*B*,*b*);
- 5. Erhöhe den Kontostand um  $50 \in : b := b + 50;$
- 6. Schreibe den neuen Kontostand in die Datenbasis: **write**(*B*,*b*);

# Anforderungen an Transaktionen

### **Definition**

Eine *Transaktion* ist eine Zusammenfassung von Datenbankoperationen, die

- $\triangleright$  ohne Beeinflussung durch andere Benutzer (andere Transaktionen)
- als Einheit fehlerfrei ausgeführt werden sollen.

Transaktionskonzept ist Grundlage für

Mehrbenutzersynchronisation: Nebenläufigkeit ist notwendig wegen Performance. Diese Nebenläufigkeit darf aber nicht unkontrolliert ablaufen.

Fehlertoleranz des DBMS: Für jede Transaktion gilt "alles oder nichts". Wenn eine Transaktion erfolgreich beendet wurde, dürfen die Änderungen auch bei Systemfehlern nicht verloren gehen.

## Operationen auf Transaktionsebene

Auf jeden Fall verfügbare Operationen:

- **begin of transaction (BOT)** kennzeichnet den Beginn einer Transaktion und wird vor der ersten read/write-Operation einer Transaktion ausgeführt.
- **Commit** leitet die erfolgreiche Beendigung einer Transaktion ein.
- **E** abort leitet den Abbruch einer Transaktion ein. Dabei muss die DB wieder in den Zustand zurückgesetzt werden, der vor Beginn der Transaktionsausführung existierte.

# Operationen auf Transaktionsebene

### Zusätzliche Operationen:

### $\blacktriangleright$  **define savepoint:**

- Definition eines Rücksetzpunktes, auf den sich die (noch aktive) Transaktion zurücksetzen lässt.
- ► Ein vollständiger Abbruch der Transaktion mittels abort ist aber immer noch möglich.

### **P** rollback to savepoint:

- Zurücksetzen der aktiven Transaktion auf einen Rücksetzpunkt.
- ► Je nach Funktionalität des DBMS ist nur das Zurücksetzen zum zuletzt angelegten oder auch zu einem früheren Rücksetzpunkt möglich.

Für den Abschluss einer Transaktion gibt es zwei Möglichkeiten:

- 1. den erfolgreichen Abschluss durch ein **commit**, und
- 2. den erfolglosen Abschluss durch ein **abort**:
	- $\triangleright$  entweder vom User initiiert mittels rollback Befehl,
	- $\triangleright$  oder vom DBMS initiiert aufgrund eines Fehlers.

### **Transaktionseigenschaften** ACID

**A**tomicity (Atomarität)

- $\blacktriangleright$  Transaktion ist kleinste, nicht weiter zerlegbare Einheit
- $\blacktriangleright$  alles oder nichts

**C**onsistency

- Eine Transaktion führt die DB von einem konsistenten Zustand in einen konsistenten Zustand über.
- $\triangleright$  D.h. am Ende einer Transaktion müssen alle Konsistenzbedingungen laut Datenbankschema erfüllt sein.

**I**solation

▶ Nebenläufige Transaktionen dürfen sich nicht beeinflussen

**D**urability

► Änderungen erfolgreicher Transaktionen dürfen nicht mehr verloren gehen (auch bei HW/SW-Systemfehlern)

# Atomicity and Durability

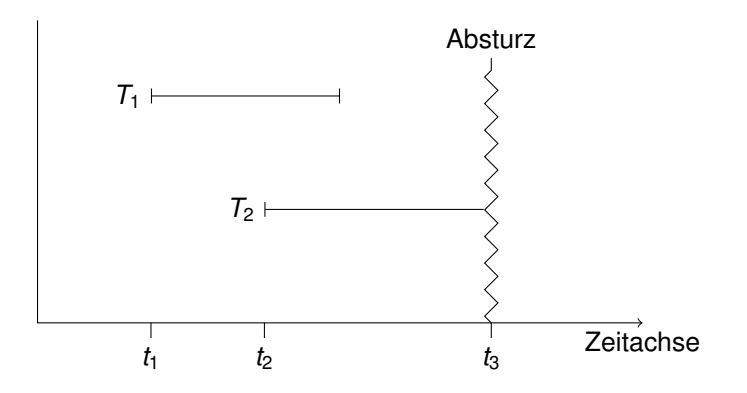

- **Figure 1** Transaktion  $T_1$ : Sie muss in der DB auch nach dem Wiederanlauf des Systems vorhanden sein.
- $\triangleright$  Transaktion  $T_2$ : Sämtliche Datenbank änderungen durch  $T_2$ müssen nach dem Wiederanlauf aus der DB entfernt sein.

# Transaktionsverwaltung in SQL

### **begin of transaction**

- ▶ begin [ work | transaction ] Kommando
- oder BOT implizit bei der ersten Anweisung

Befehl **commit work** (oder einfach **commit**):

Die in der Transaktion vollzogenen Änderungen werden. sofern keine Konsistenzverletzung oder andere Probleme aufgedeckt werden, festgeschrieben.

### Befehl **rollback work** (oder einfach **rollback**):

- ▶ Alle Änderungen dieser Transaktion werden zurückgesetzt.
- ► DBMS muss die "erfolgreiche" Ausführung eines rollback<br>
Befehls immer gerentieren kännen (andere als eemmit) Befehls immer garantieren können (anders als commit).

# Transaktionsverwaltung in SQL

#### **savepoint** *sp name*:

- **► definiert einen Rücksetzpunkt mit dem Namen sp\_name** innerhalb der laufenden Transaktion.
- ▶ Damit ist ein Rücksetzen zu diesem Punkt möglich (ohne die ganze Transaktion zurückzurollen)
- ► Savepoints sollte man "sparsam" einsetzen. Es ist besser,<br>Jange Transektionen in kleinere Transektionen zu zerlegen lange Transaktionen in kleinere Transaktionen zu zerlegen.

#### **rollback to** *sp name*:

■ Macht alle Datenbankänderungen innerhalb dieser Transaktion seit dem Savepoint *sp\_name* rückgängig.

## Transaktionsverwaltung in SQL

#### Beispiel

```
INSERT INTO Vorlesungen
VALUES (5275, 'Kernphysik', 3, 2141)
INSERT INTO Professoren
VALUES (2141, 'Meitner', 'C4', 205)
COMMIT WORK
```
# Implizites Transaktionsende

### **Implizites commit**

- ▶ Nach jedem DML Kommando, falls AUTOCOMMIT ON (Standard in PostgreSQL)
- ► Bei DDL Kommandos (z.B. CREATE TABLE, ...) und DCL Kommandos (z.B. **GRANT**, . . . ) (Standard in Oracle)

### **Implizites rollback**:

► Bei Systemabsturz, bei Verbindungsabbruch, etc.

### **Guter Stil**:

▶ (Wenn möglich) Transaktionen *explizit* mittels commit bzw. mittels rollback beenden.